## MMSSTV

## Schritt 1: Optionen Setup MMSSTV RX

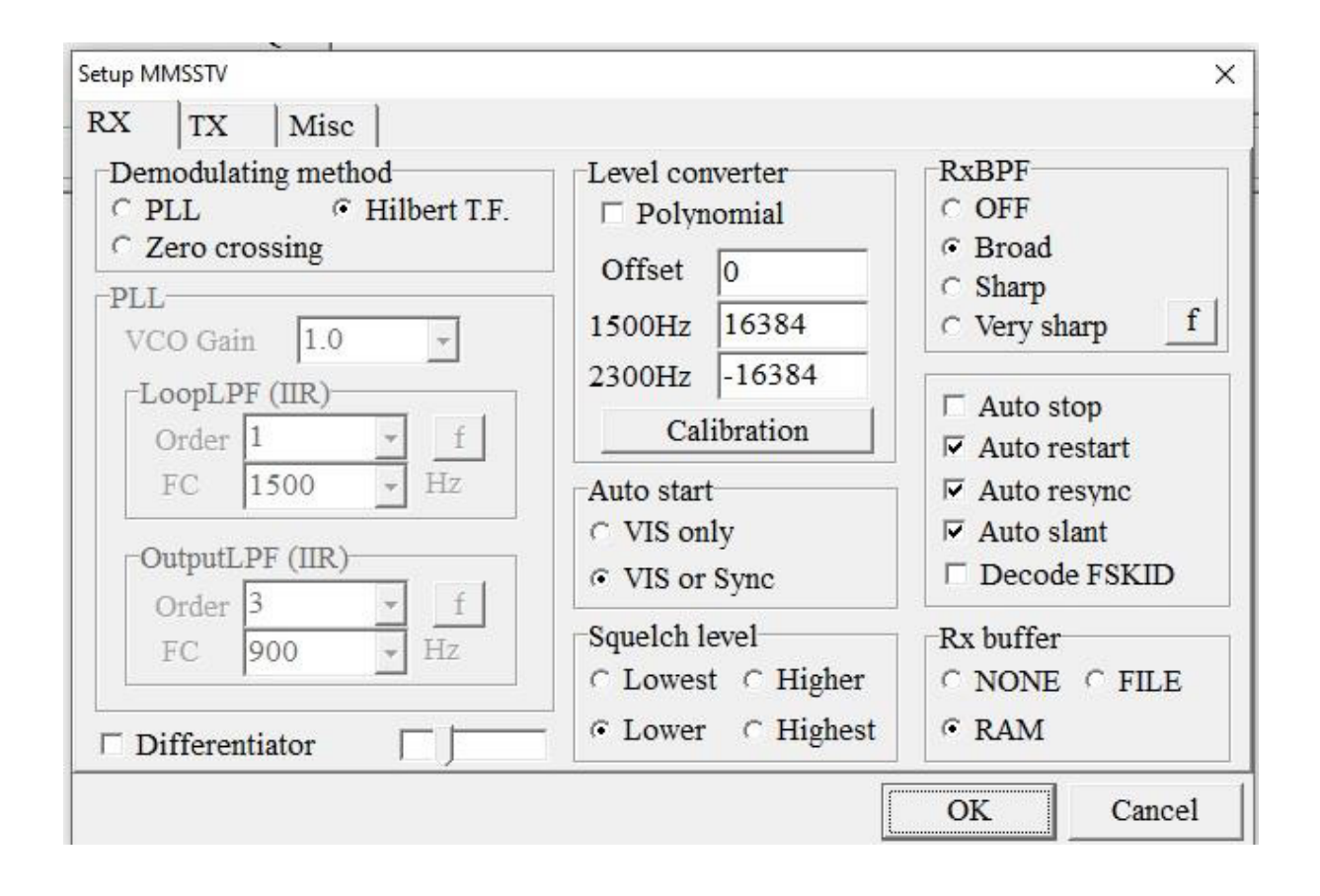

Schritt 2: Optionen Setup MMSSTV TX

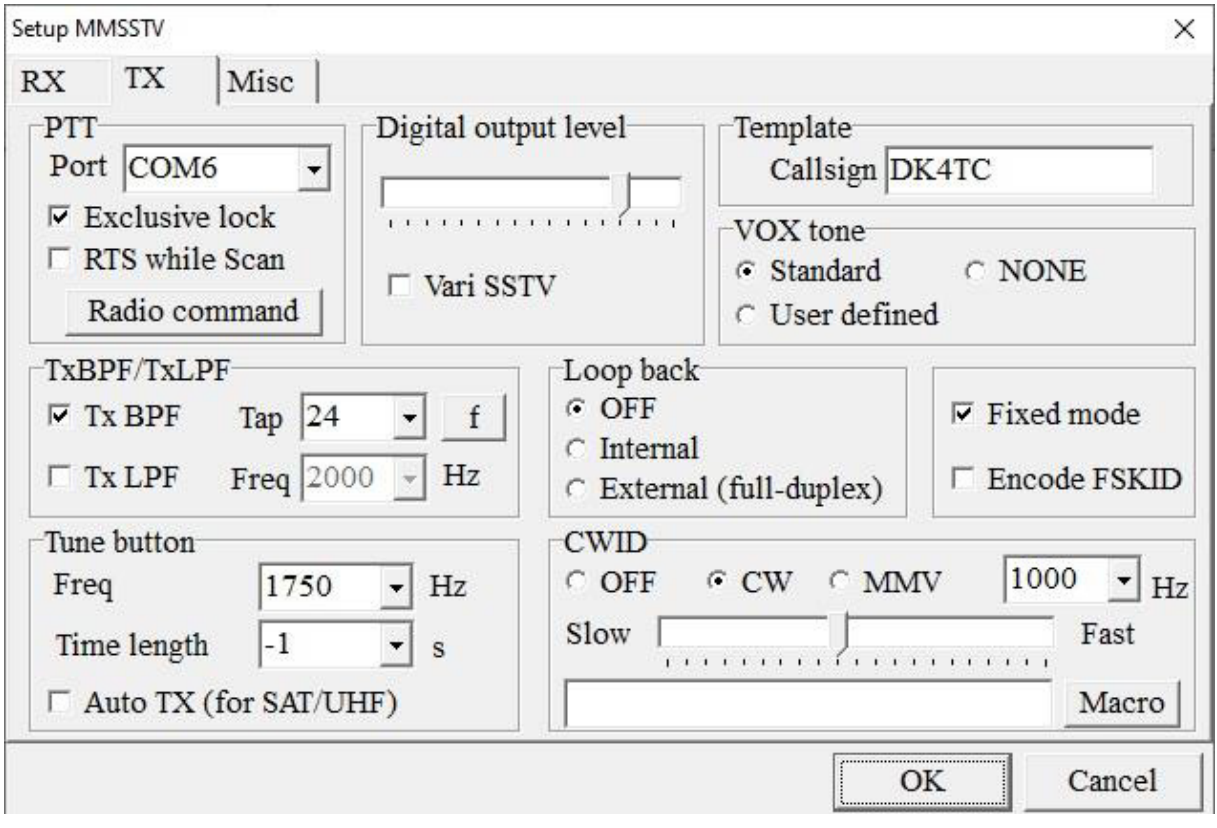

Schritt 3: Optionen Setup MMSSTV Misc

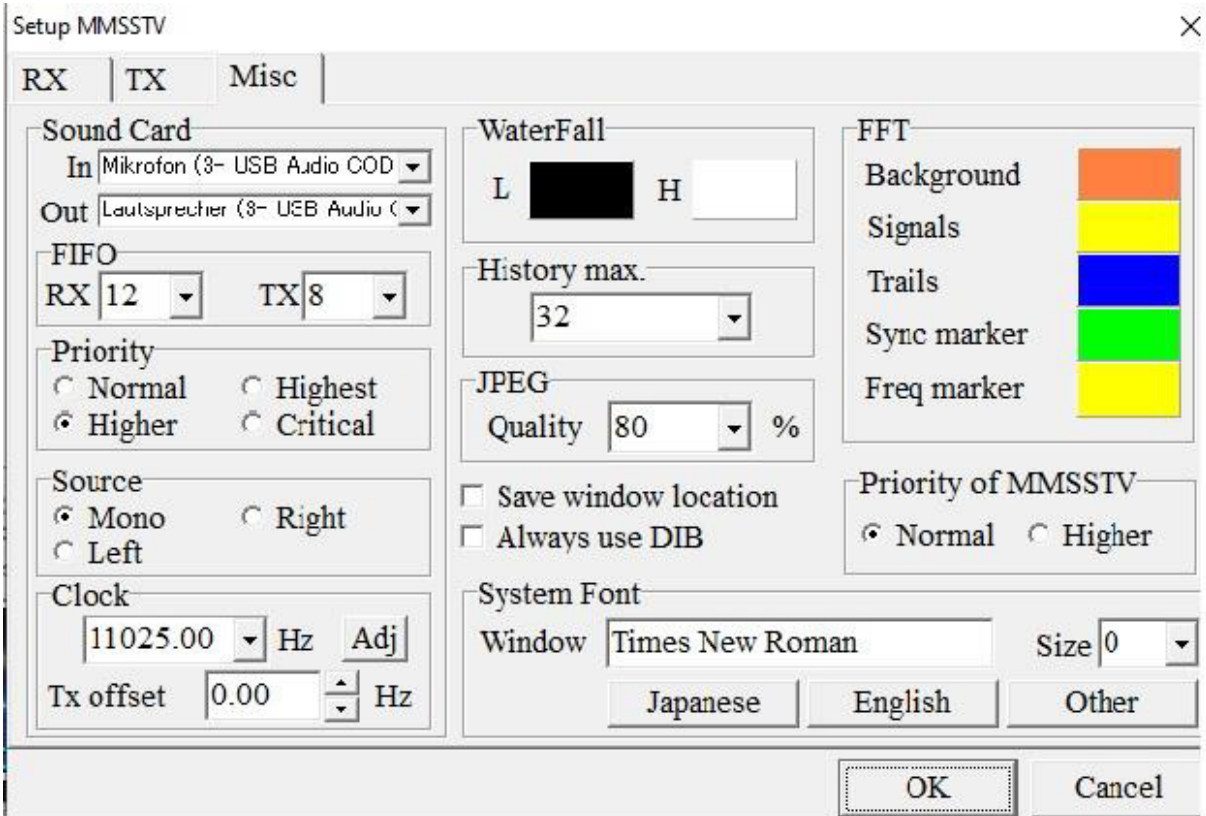

Schritt 4: RadioCommand - Setup. Da in dem Programm der Yaesu FT 991A nicht aufgelistet ist, muß Yaesu FT-736, 817,..... ausgewählt werden.

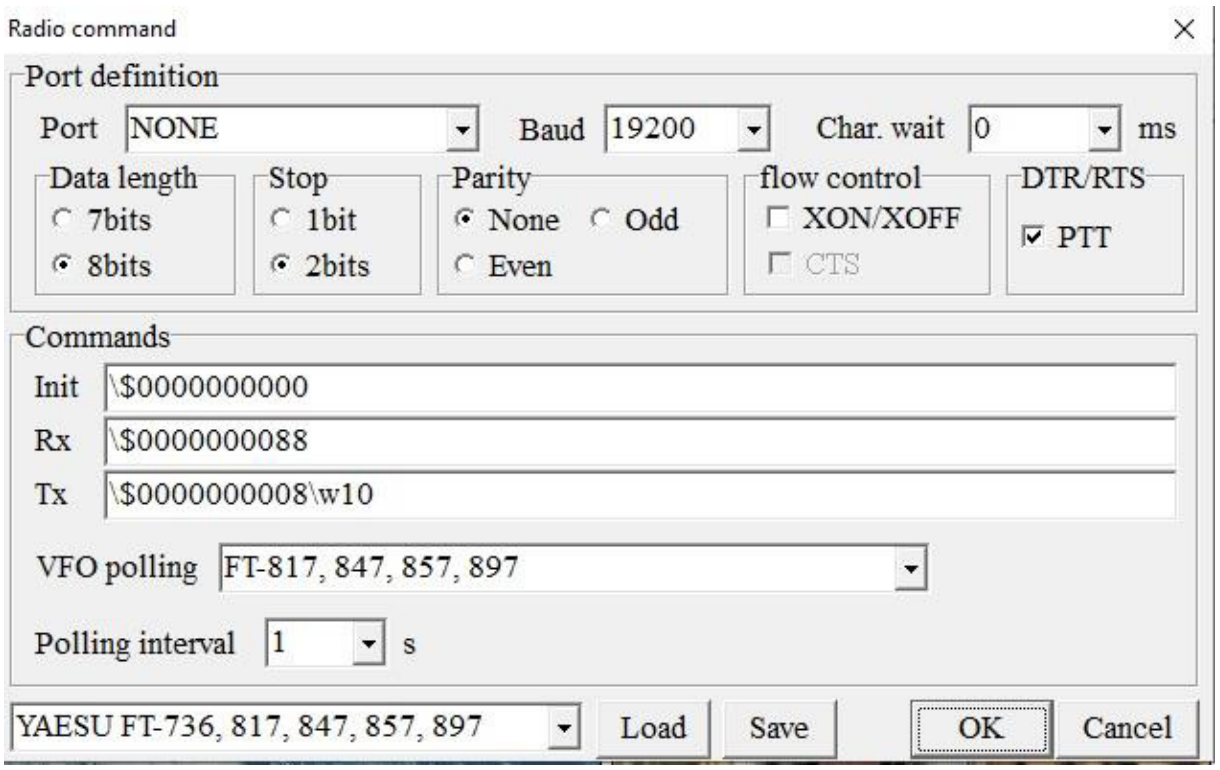